## **Linee guida per la richiesta di codice fiscale**

Per richiedere all'Agenzia delle Entrate il tuo codice fiscale ufficiale tramite l'Università, devi compilare il modello AA4/8, disponibile sul sito dell'Agenzia delle Entrate [\(versione ITA\)](https://www.agenziaentrate.gov.it/portale/web/guest/schede/istanze/richiesta-ts_cf/modello-e-istruzioni-cf-aa4_8/aa48-inglese).

Ricorda che l'Università può aiutarti per ottenere il codice fiscale solo se non l'hai già ricevuto dall'Agenzia delle Entrate.

Occorre poi seguire le indicazioni sotto riportate. In particolare, devi:

- QUADRO A, Sezione I: scegliere "richiesta diretta per sé stesso" e scrivere su "codice tipologia richiedente":
	- "01", se sei uno studente non residente per iscrizione scuola/università
	- "02", se sei un lavoratore non residente
	- "03", se sei un soggetto temporaneamente presente sul territorio dello Stato
- QUADRO A, Sezione II: scegliere "attribuzione codice fiscale"
- QUADRO B: scrivere i propri dati personali
- QUADRO C (facoltativo): scrivere le informazioni del tuo domicilio in Italia (se ancora non ne hai uno, puoi lasciare in bianco questa sezione)
- QUADRO D: scrivere le informazioni della tua residenza estera (del Paese da cui provieni)

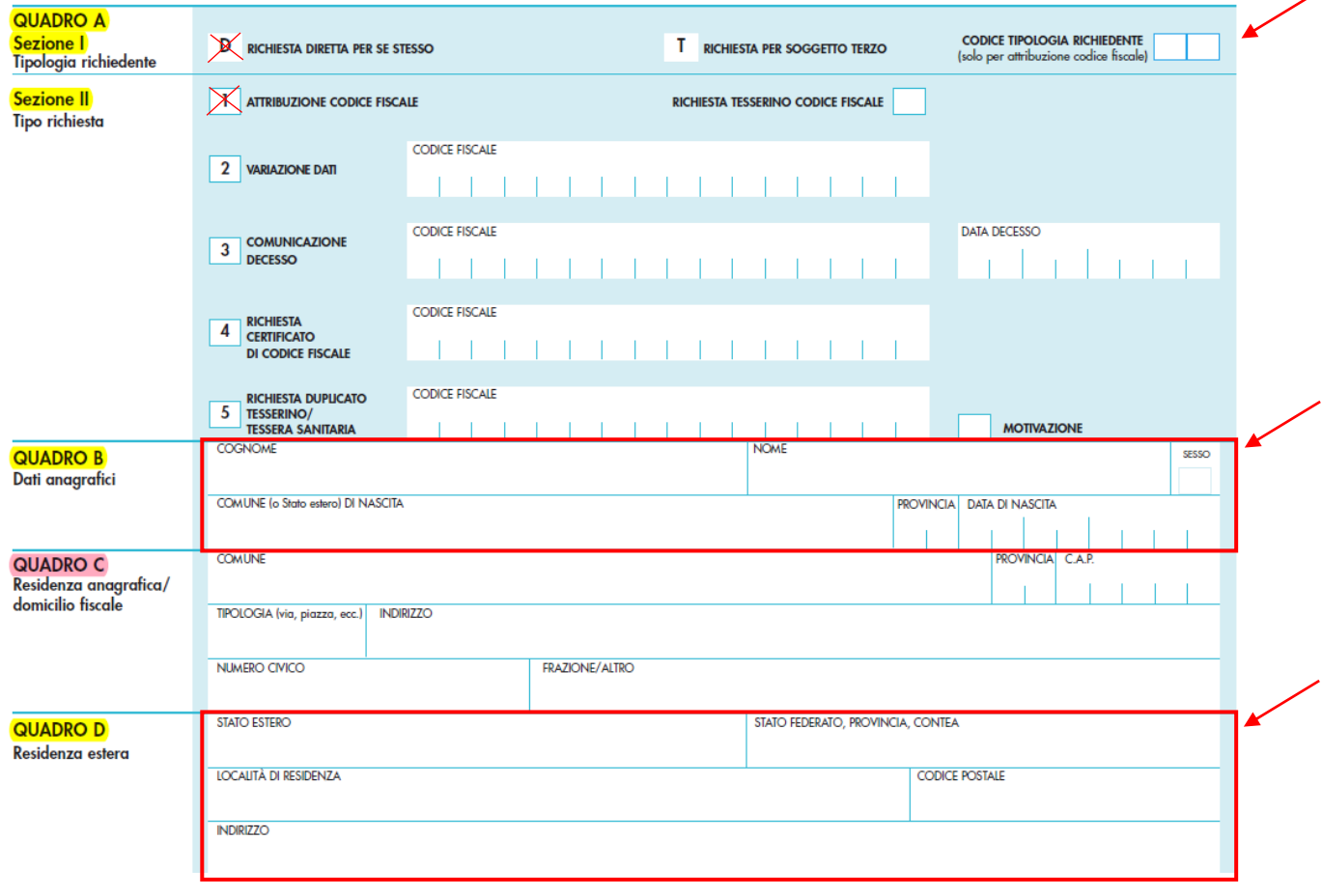

Tieni presente che il QUADRO E non deve essere compilato. Nella seconda parte devi:

- ALLEGATI: descrivere i documenti allegati (per es. documento d'identità)
- SOTTOSCRIZIONE: compilare solo i campi "data" e "firma"; tiraccomandiamo di mettere la tua firma autografa, simile a quella apposta sul passaporto/documento d'identità;
- DELEGA: compilare solo i campi "data" e "firma"; ti raccomandiamo di mettere la tua firma autografa, simile a quella apposta sul passaporto/documento d'identità;

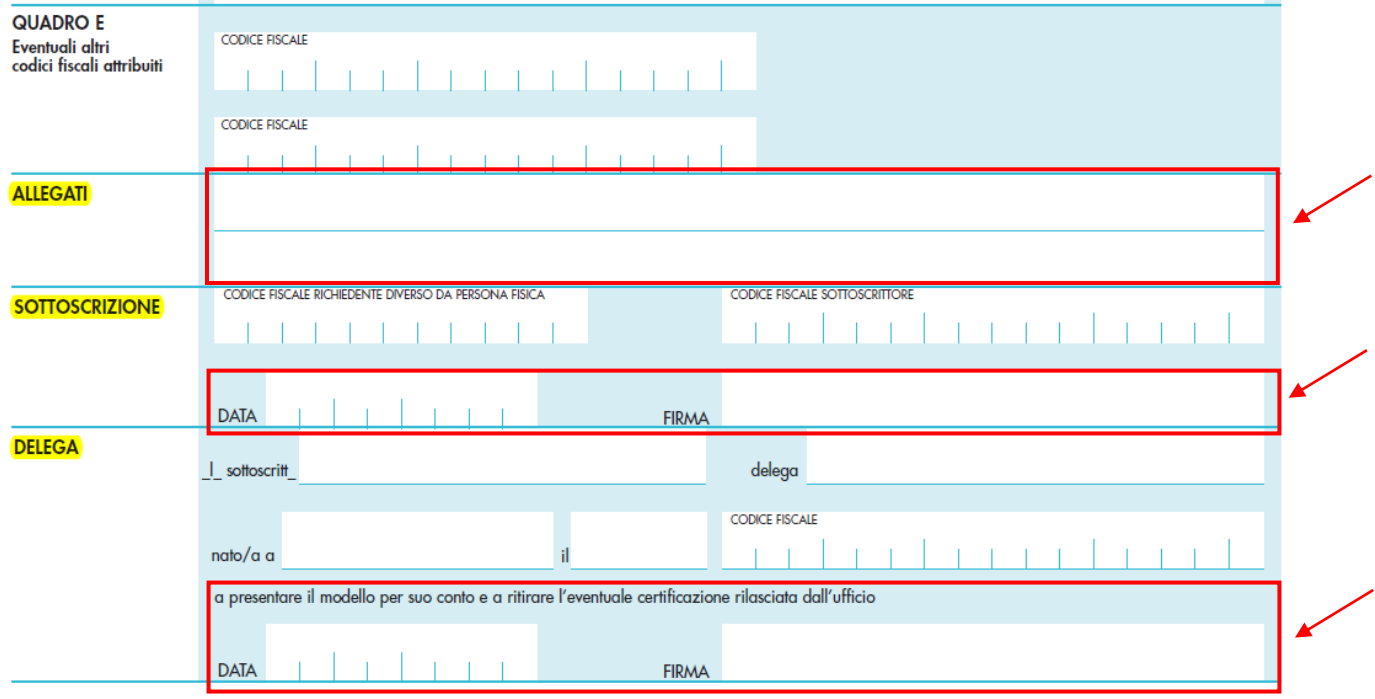

Se scegli di utilizzare la versione editabile del modello, ricorda che puoi inserire le informazioni necessarie tramite il tuo dispositivo elettronico, come indicato sopra, e poi dovrai stamparlo per mettere la tua firma autografa nelle sezioni "SOTTOSCRIZIONE" e "FIRMA.